### **00-09 Les modules**

# **Définitions**

Les **modules** sont des ensembles de variables et de fonctions prédéfinies. Pour utiliser un module dans un programme, il faut d'abord l'**importer**.

## **Applications**

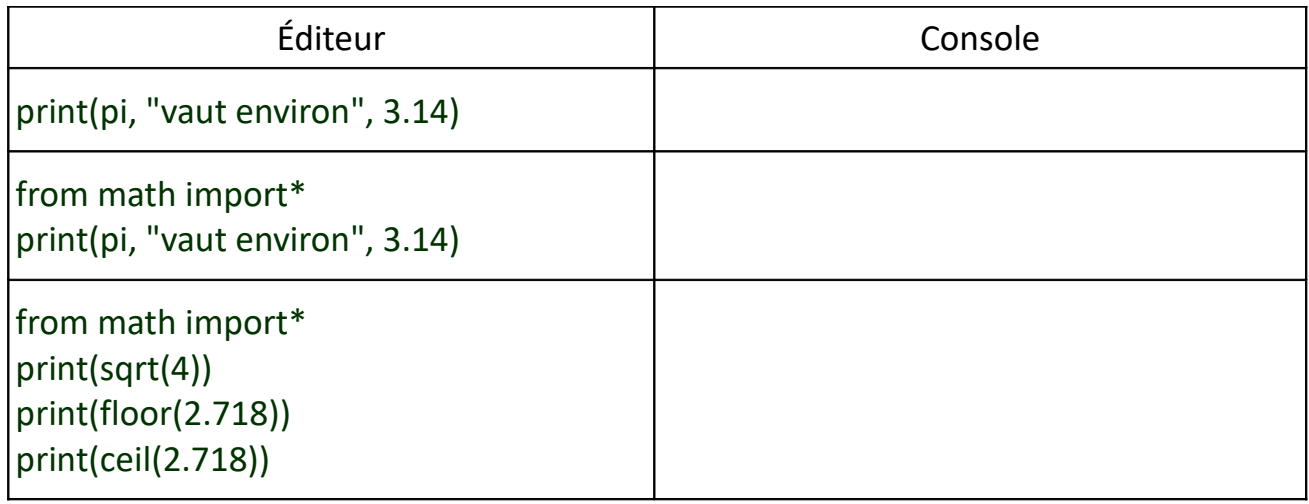

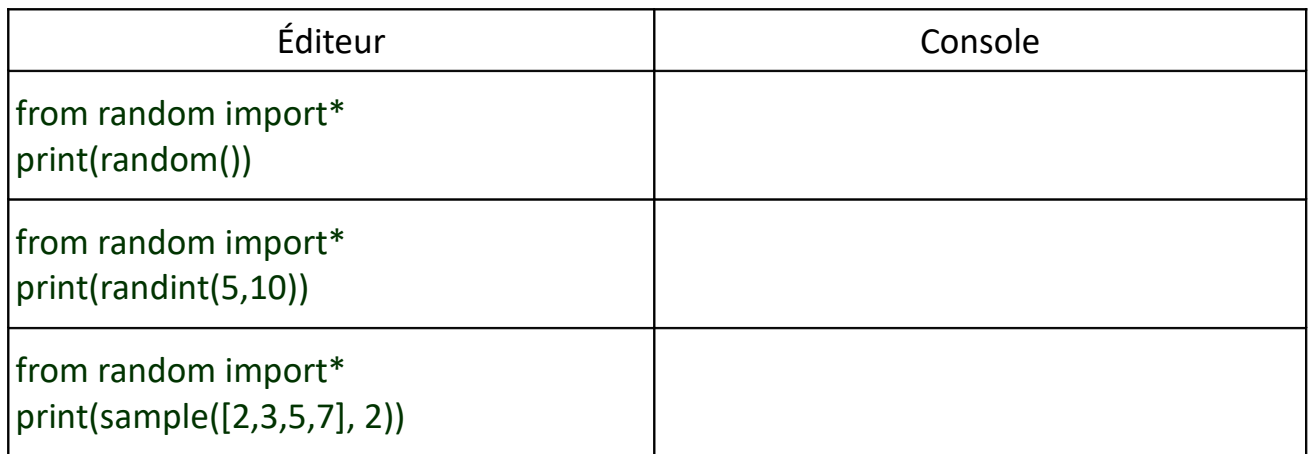

### **Remarques**

La liste des fonctions contenues dans les deux modules ci-dessus se trouve ici :

- math : <https://www.programiz.com/python-programming/modules/math>
- random : <https://www.programiz.com/python-programming/modules/random>

Un troisième module est utilisé pour tracer des graphiques. Il se nomme **matplotlib.pyplot** et sera l'objet du prochain (et dernier) chapitre de ce cours.

### **[éducm](https://www.educmat.fr/)at**